28-AUG-2015 10:27

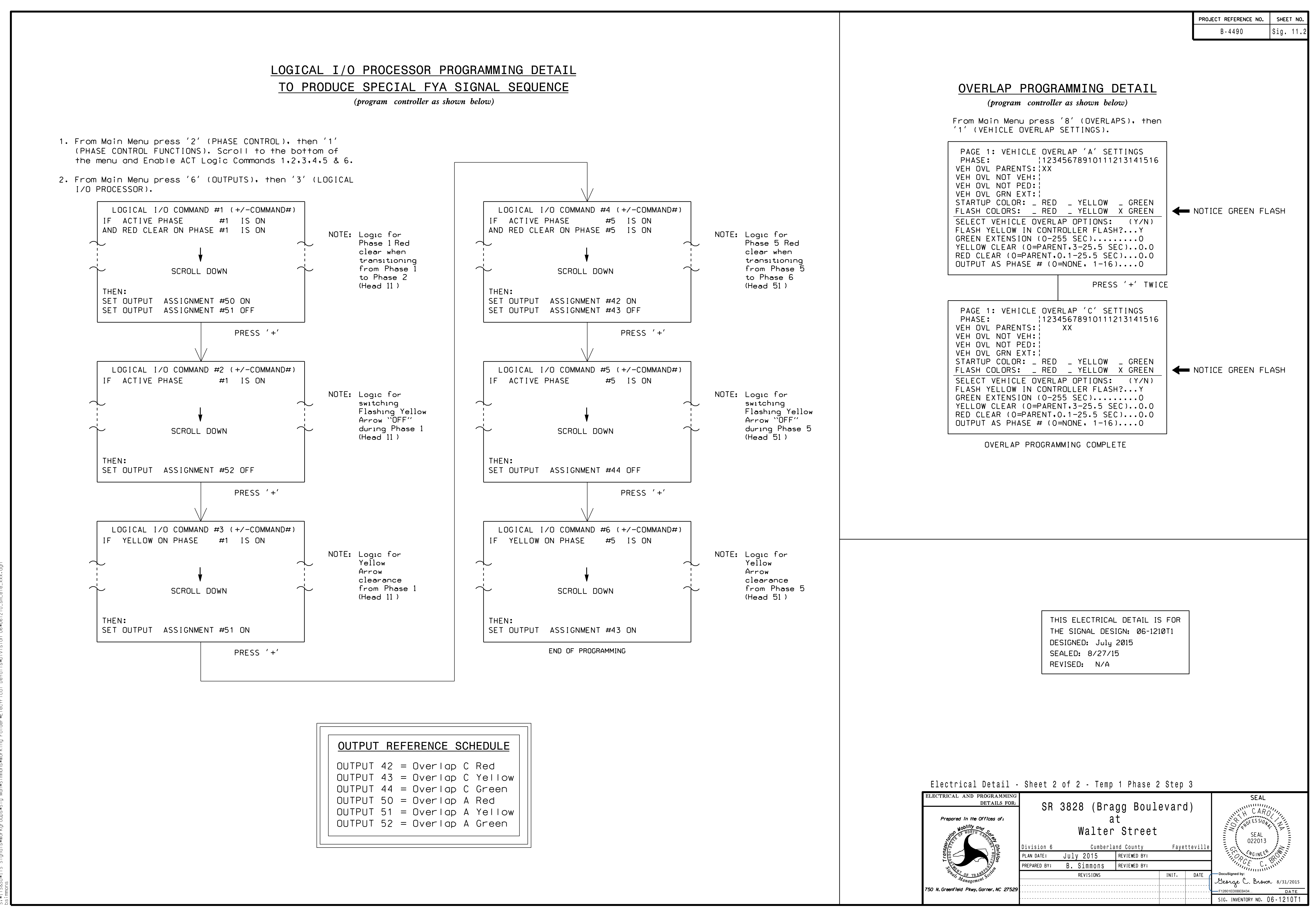